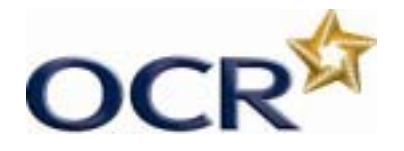

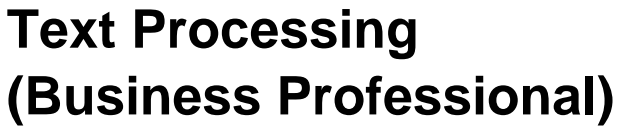

**Unit Title: Business Presentations** 

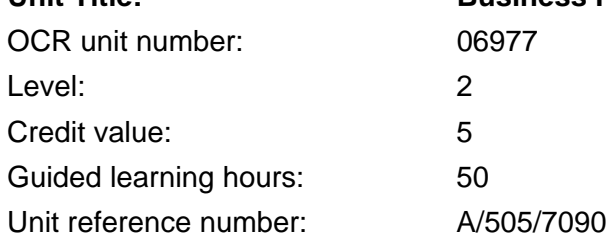

# Unit aim

This unit aims to equip candidates with the ability to produce, from handwritten and typewritten drafts, a range of printed presentations, to a standard that meets the requirements of employment. The candidate is able to follow a design brief to produce a master slide and to manipulate software to incorporate a range of material and present it in different ways.

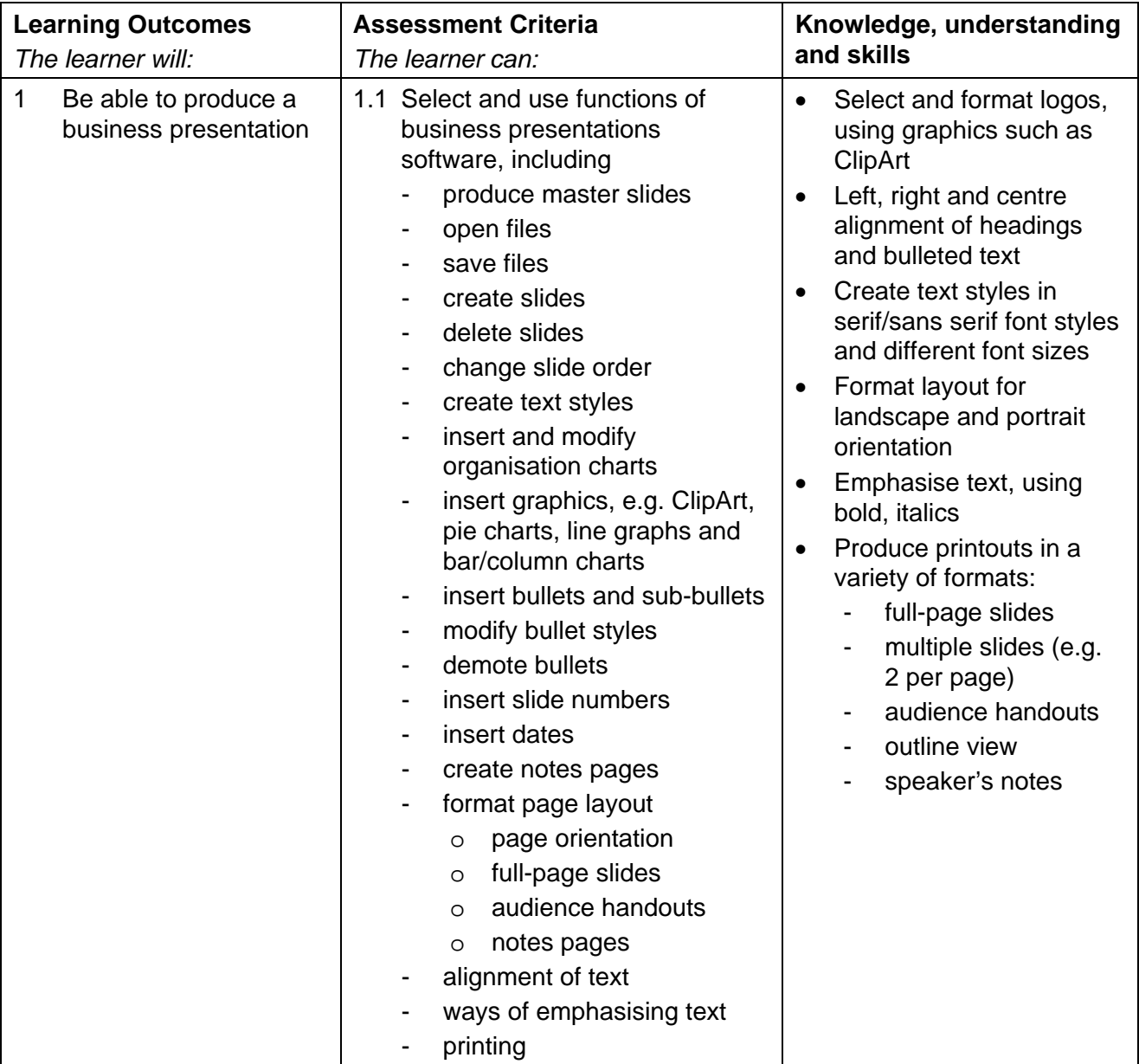

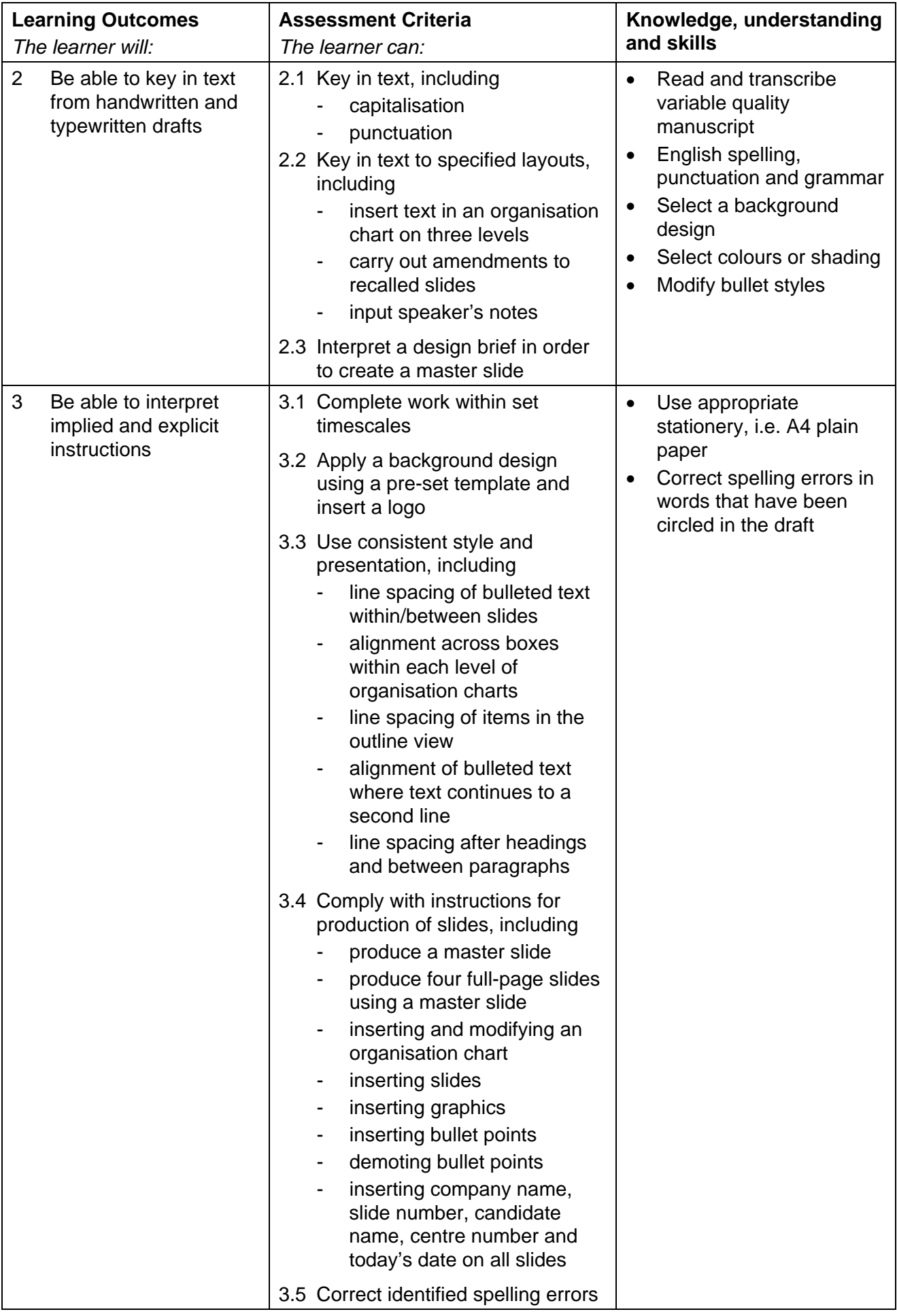

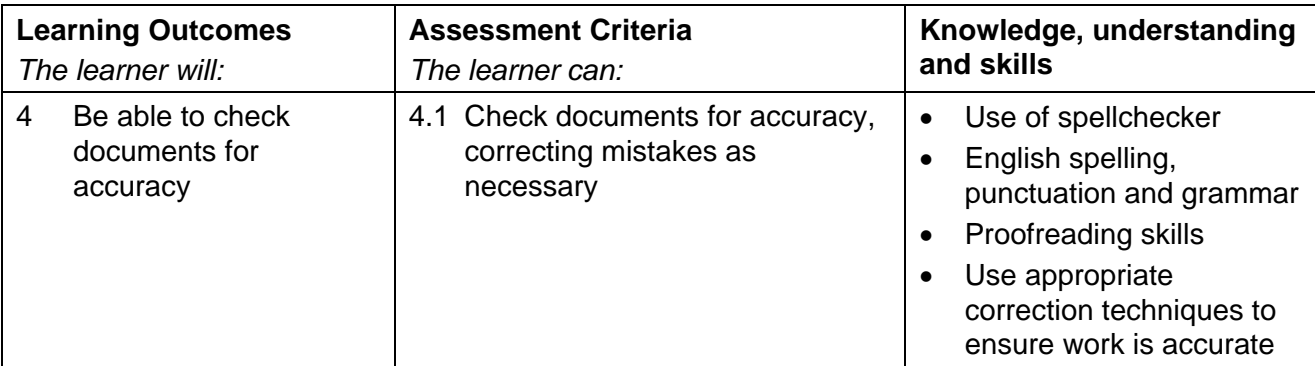

#### Assessment

Assessment will consist of using a presentation package in four different tasks to produce a presentation, working from handwritten and typewritten draft material. It will take the form of a 1 hour 30 minute test set and marked by OCR.

Results will be graded Distinction, Pass or Fail. The grade achieved will be stated on the certificate.

To achieve a Distinction, candidates must produce the documents with no more than 3 faults within the time allowed (1 hour 30 minutes).

To achieve a Pass, candidates must produce the documents with no more than 8 faults within the time allowed (1 hour 30 minutes).

### Administration guidance

- Equipment: A computer system capable of running word processing and business presentation software packages that meet the requirements of the examination must be used.
- Stationery: A4 plain paper will be required.
- Printing: Candidates **must** carry out their own printing. No changes whatsoever may be made to the documents outside the time allowed for the examination. Printing may be undertaken in a period immediately following the examination and supervised by the Invigilator.
- For further information regarding administration for this qualification, please refer to the OCR document '*Admin Guide: Vocational Qualifications' (A850)* on the OCR website www.ocr.org.uk*.*

## Guidance on assessment and evidence requirements

For detailed guidance, please refer to the marking criteria and tutor notes in this document.

Candidates must produce four presentation documents to a standard acceptable in the workplace and outcomes must be within the permitted error tolerance.

Penalties are given for errors and the same fault appearing more than once will incur a penalty each time. One fault only will be given to any one word\* irrespective of the number of errors that may appear in that word. Keying in errors carried over from one document to another will only be penalised in one instance. For example, *miscellaneous* keyed as *miss-selanious* will be penalised 1 fault, even though several faults have been incurred in the word. Presentation (Section 4) faults may also be applied.

- \* A word is defined as any normally recognisable word including a hyphenated word and associated punctuation and spacing. Other items that are treated as a word are:
- postcode
- initials and courtesy titles
- simple or complex numbers including money, times and telephone numbers
- simple or compound measurements

Invigilators are given clear instructions to report any problems with printers, failure to do so can disadvantage candidates.

#### Errors will be divided into 4 categories:

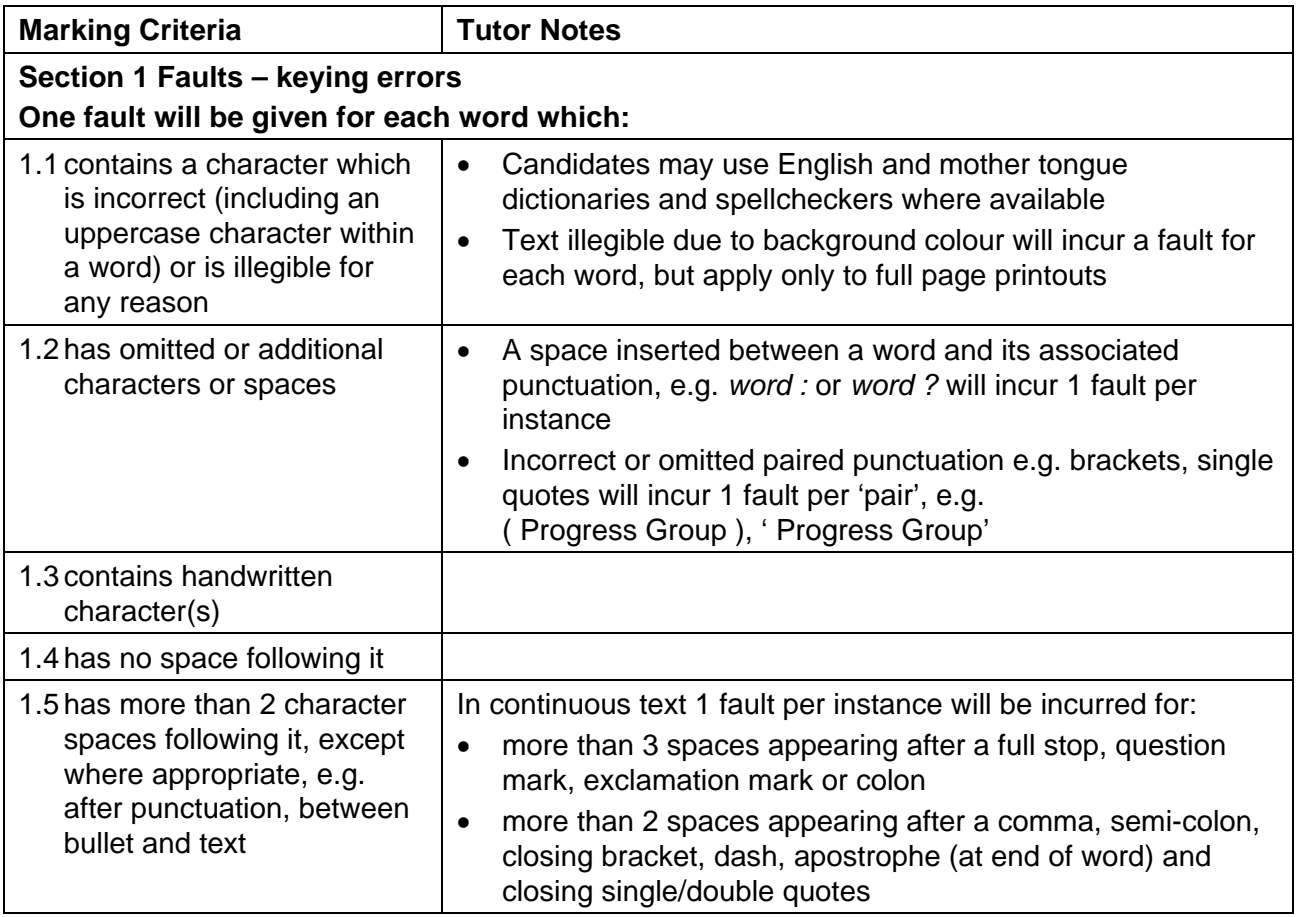

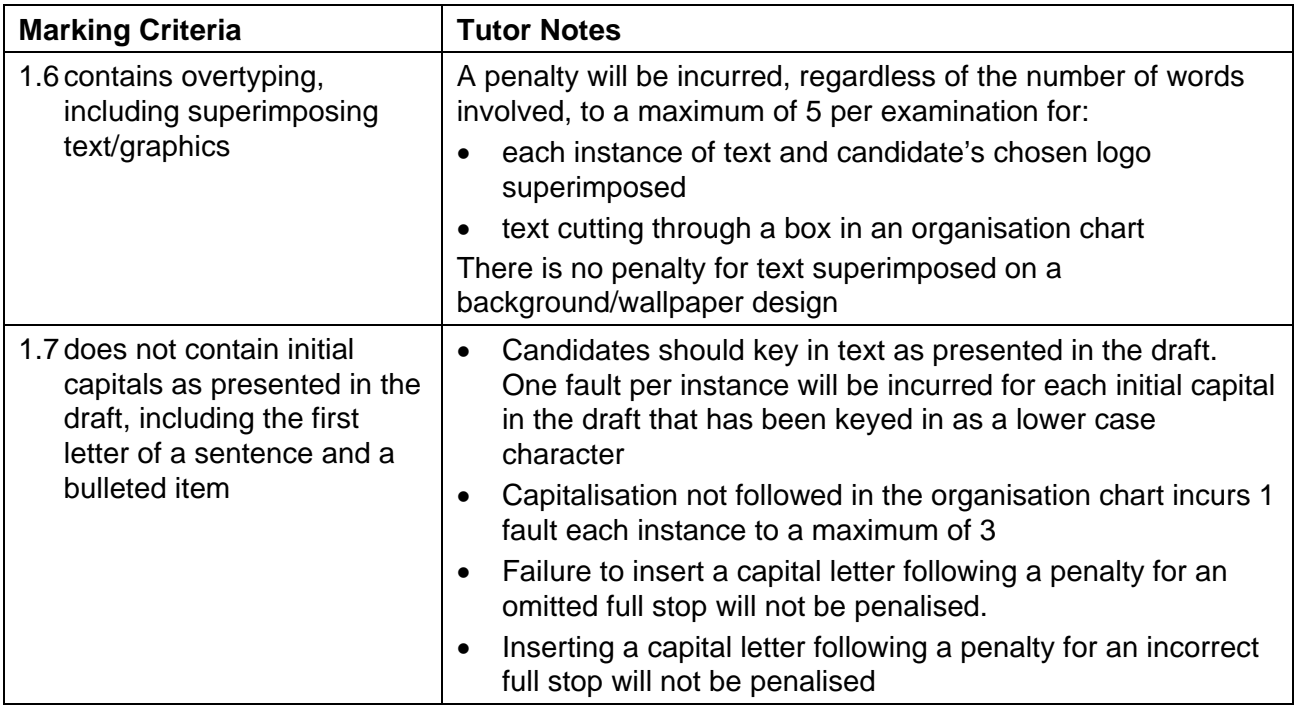

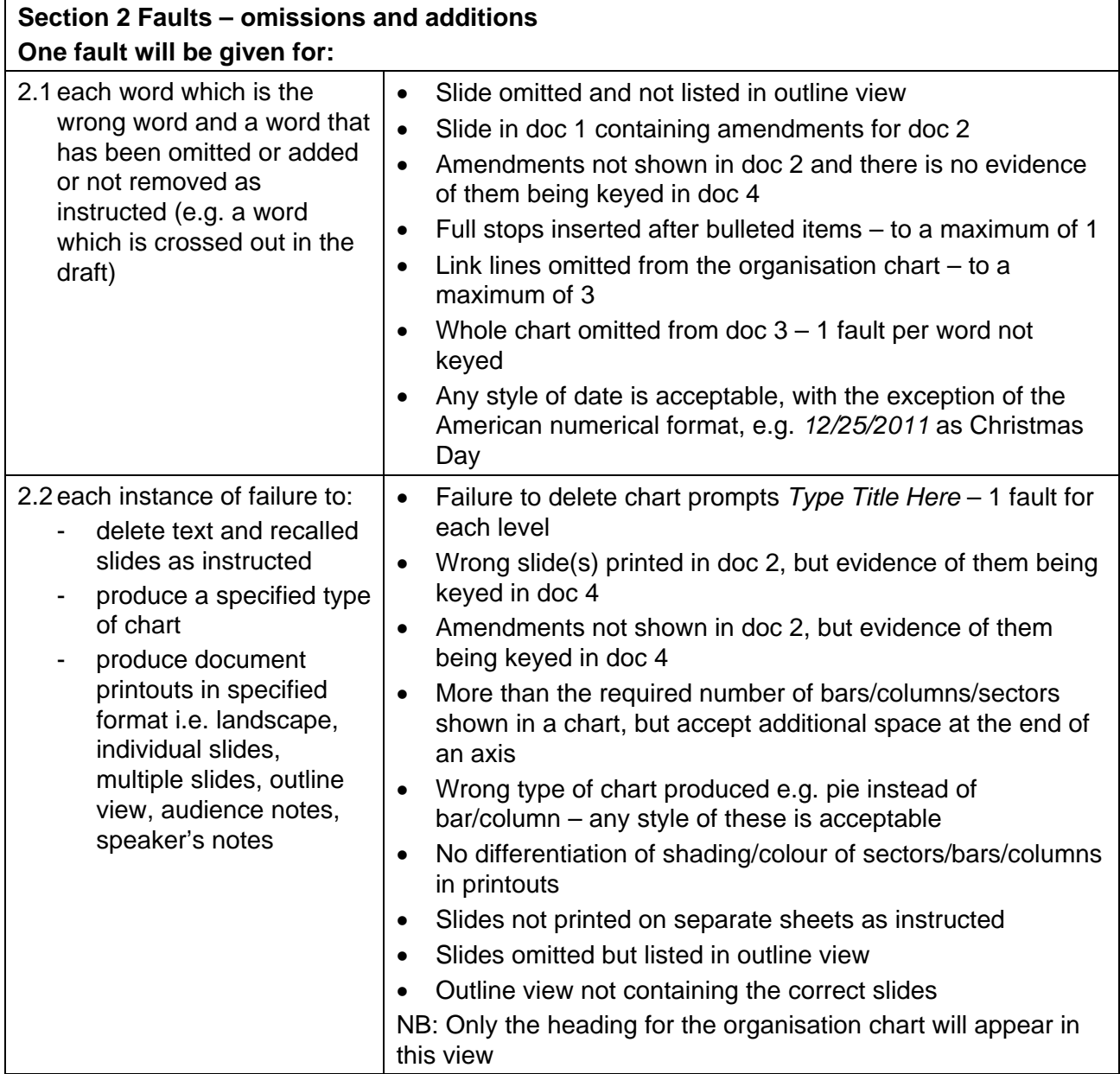

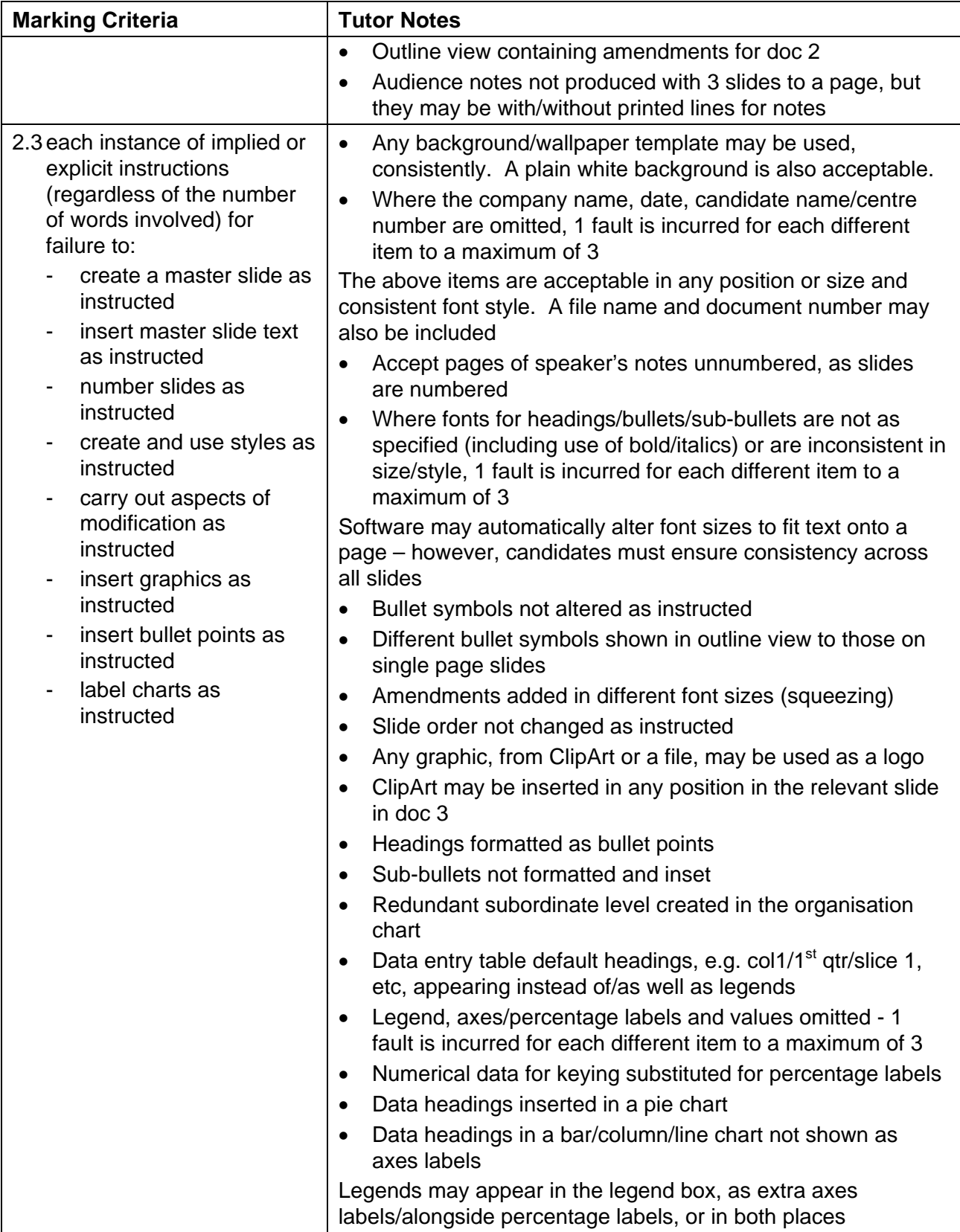

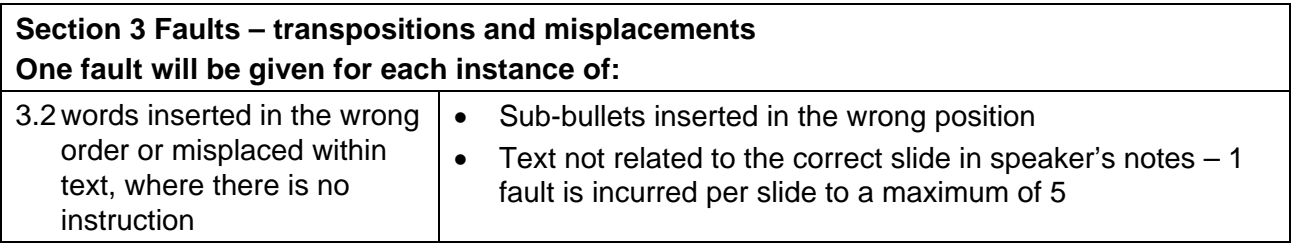

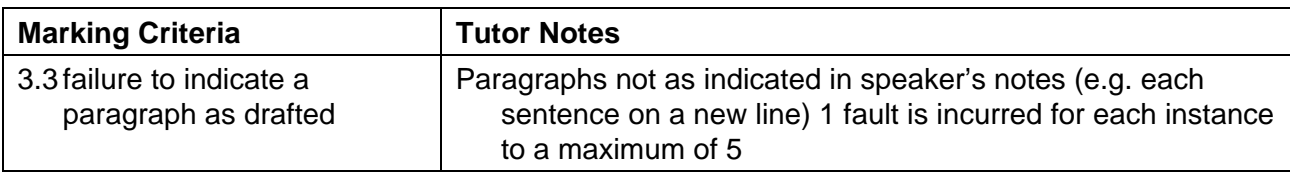

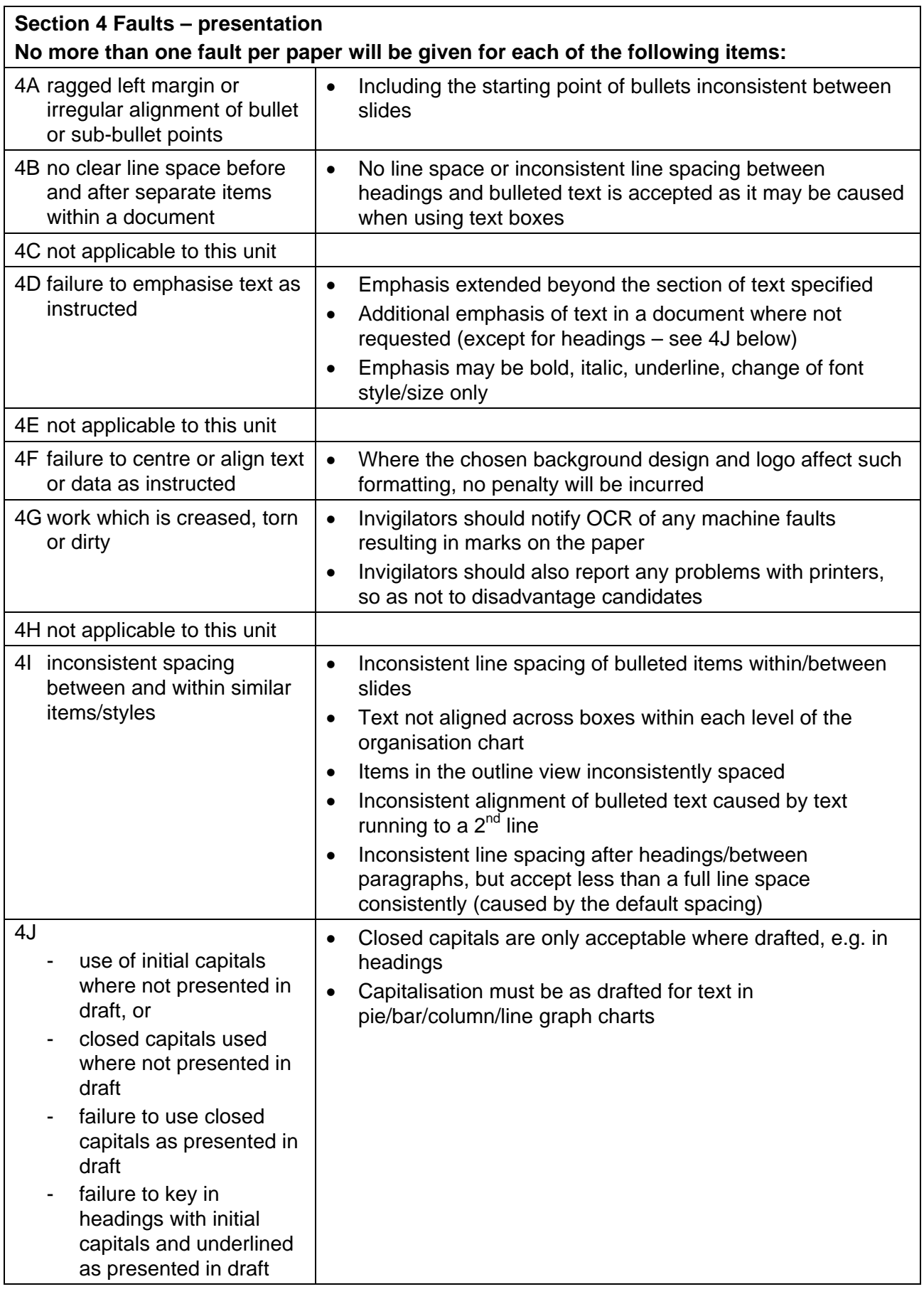

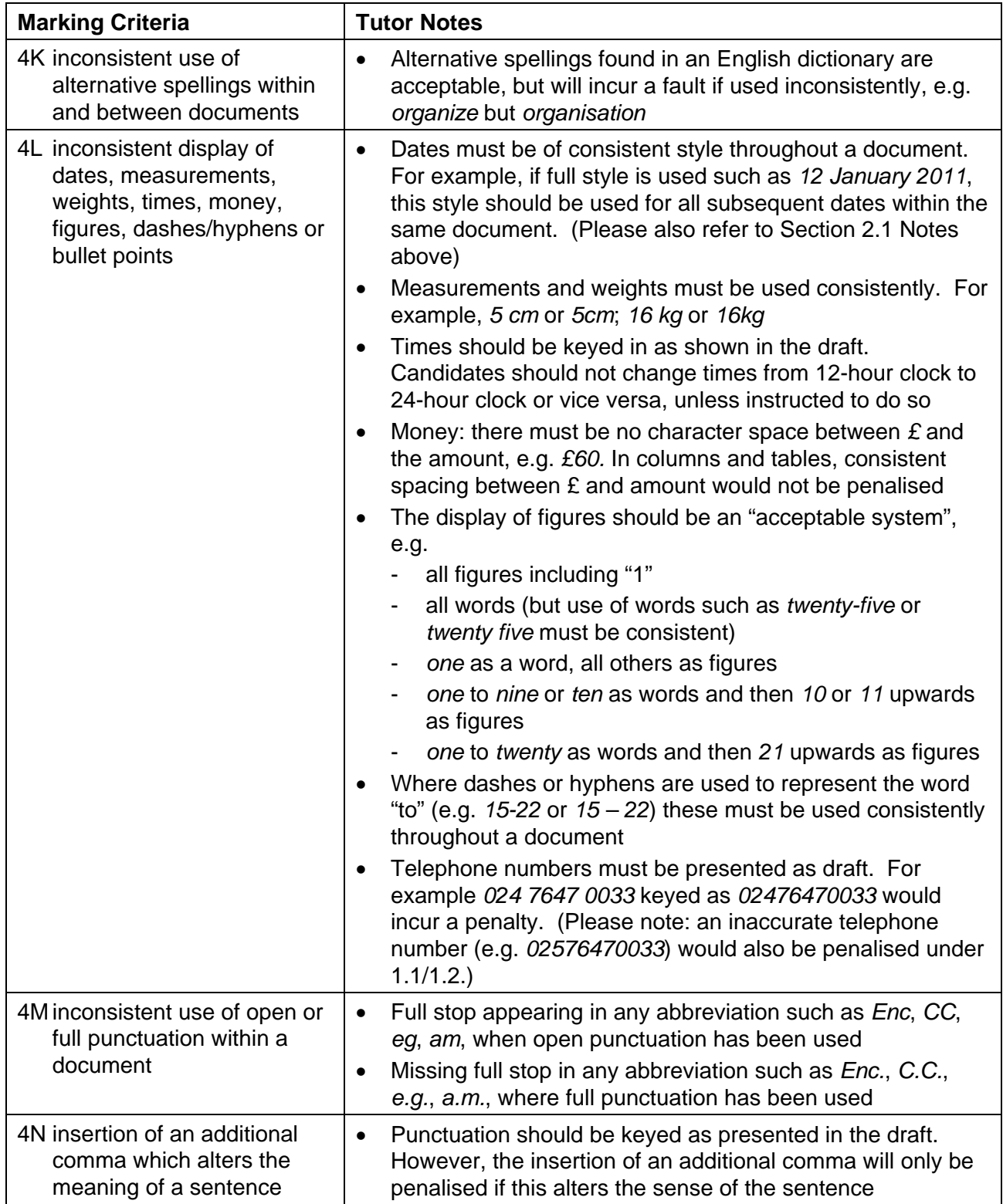